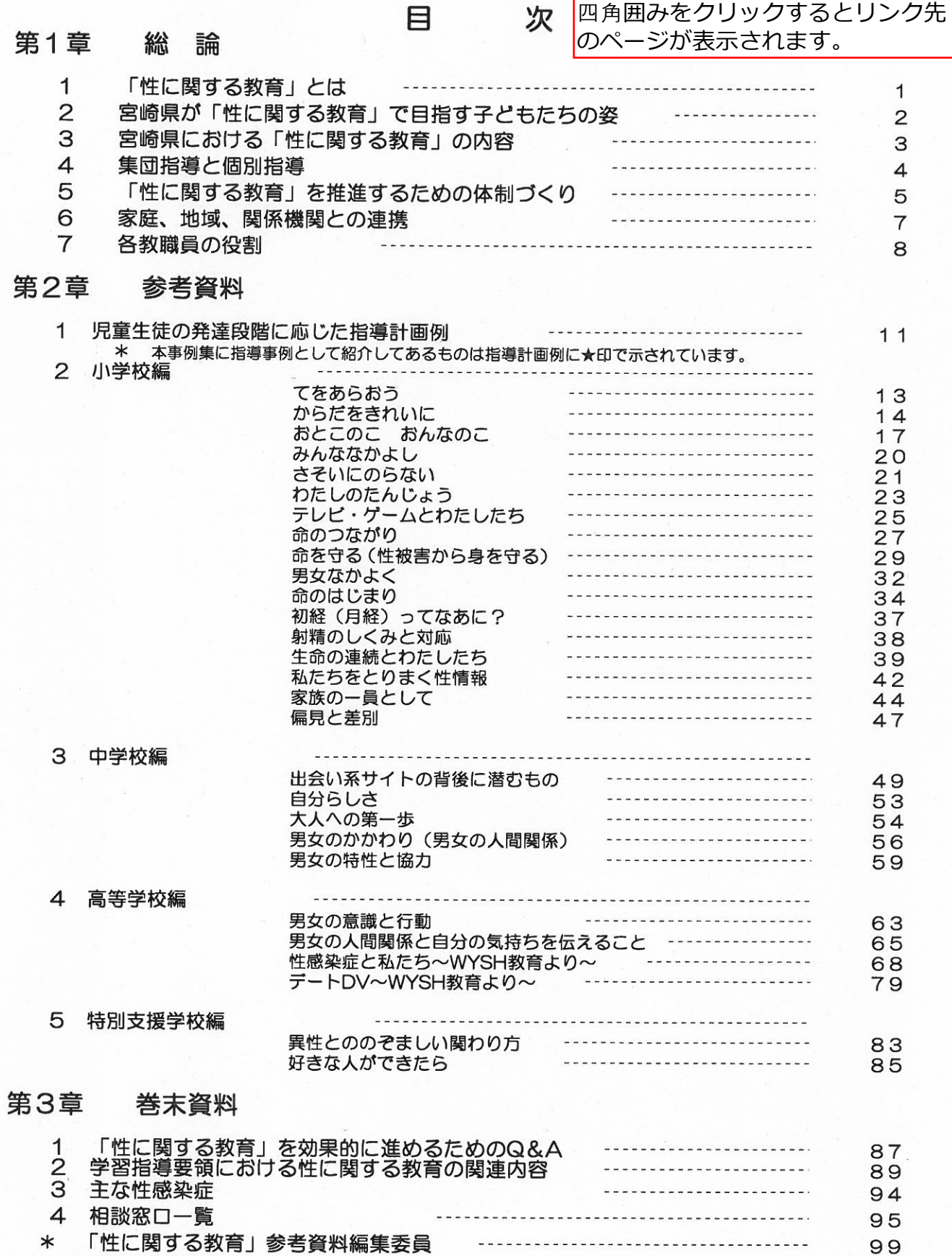

100

\* 引用 参考文献